<<Photoshop CS2

<<Photoshop CS2 >>

- 13 ISBN 9787542739612
- 10 ISBN 7542739611

出版时间:2008-1

页数:252

PDF

更多资源请访问:http://www.tushu007.com

, tushu007.com

 $,$  tushu007.com

<<Photoshop CS2

Photoshop CS2 Photoshop CS2

Photoshop CS2

### $,$  tushu007.com

## $\leq$  -Photoshop CS2

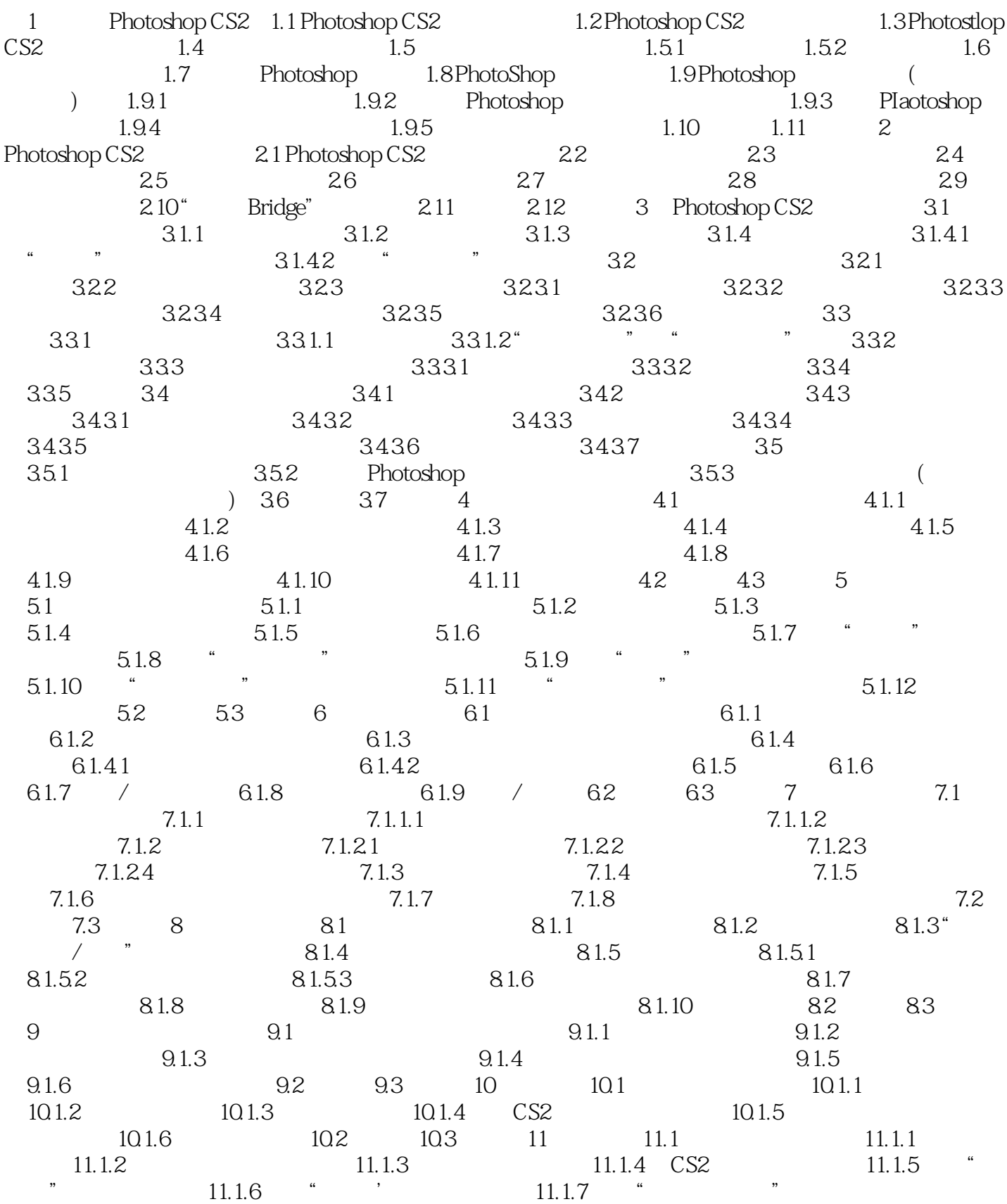

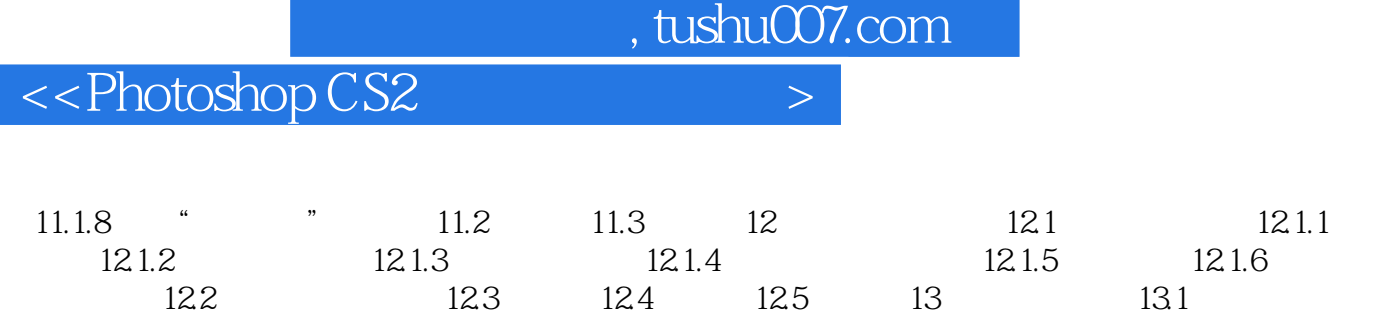

 $13.2$   $13.3$   $13.4$   $13.5$   $1$   $2$ 

# $,$  tushu007.com  $<<$ Photoshop CS2

Photoshop CS2<br>Photoshop CS2<br>Photoshop CS2

Photoshop CS2

Photoshop CS2

#### $,$  tushu007.com

## <<Photoshop CS2

本站所提供下载的PDF图书仅提供预览和简介,请支持正版图书。

更多资源请访问:http://www.tushu007.com